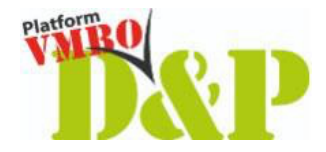

# **Instructiekaart Lasersnijmachine (klasse 1 en 2)**

### **Voorbereiding**

- Open de lasersnijmachine.
- Leg het werkstuk in de lasersnijmachine.
- Sluit de lasersnijmachine.

## **Bewerken**

- Start het programma.
- Kijk/luister of de afzuiging aan is.
- Kijk of de lasersnijmachine doet wat je verwacht.
- Is de laseropdracht klaar? Wacht op het geluidssignaal!
- Wacht met openen tot alle rook verdwenen is.
- Haal het werkstuk uit de lasersnijmachine.

# **Opruimen**

- Maak de lasersnijmachine schoon:
	- o Verwijder de afvalstukken.
	- o Zuig met de stofzuiger klein restmateriaal weg.
	- o Maak de la met afval schoon.

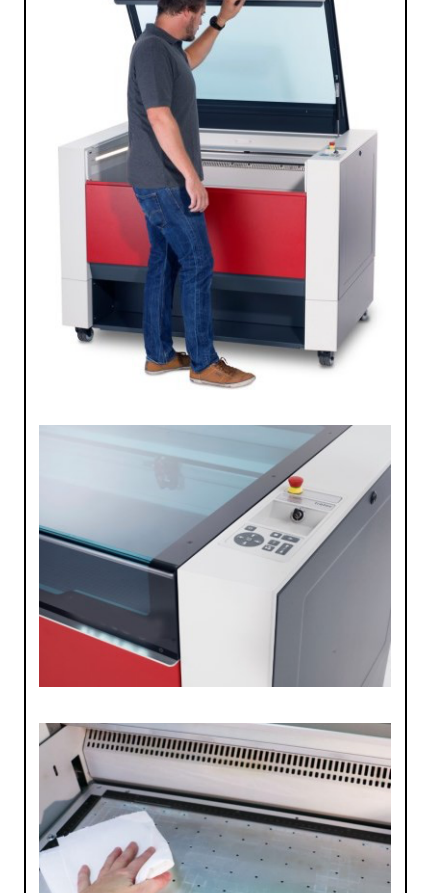

### **VEILIGHEID**

- Als materiaal vlamvat: stop de laser, zet de afvoerventilator uit, haal de docent er direct bij.
- Open de kap van de lasermachine nooit als de machine nog actief is.

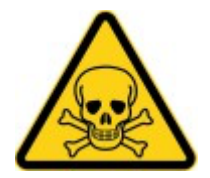

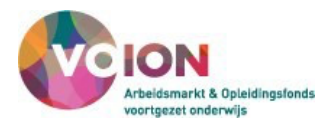